## altercom<sup>21</sup> by SOTECNIC

**Guardar i seleccionar** 

## **CONFIGURACIÓ APN "SAMSUNG"**

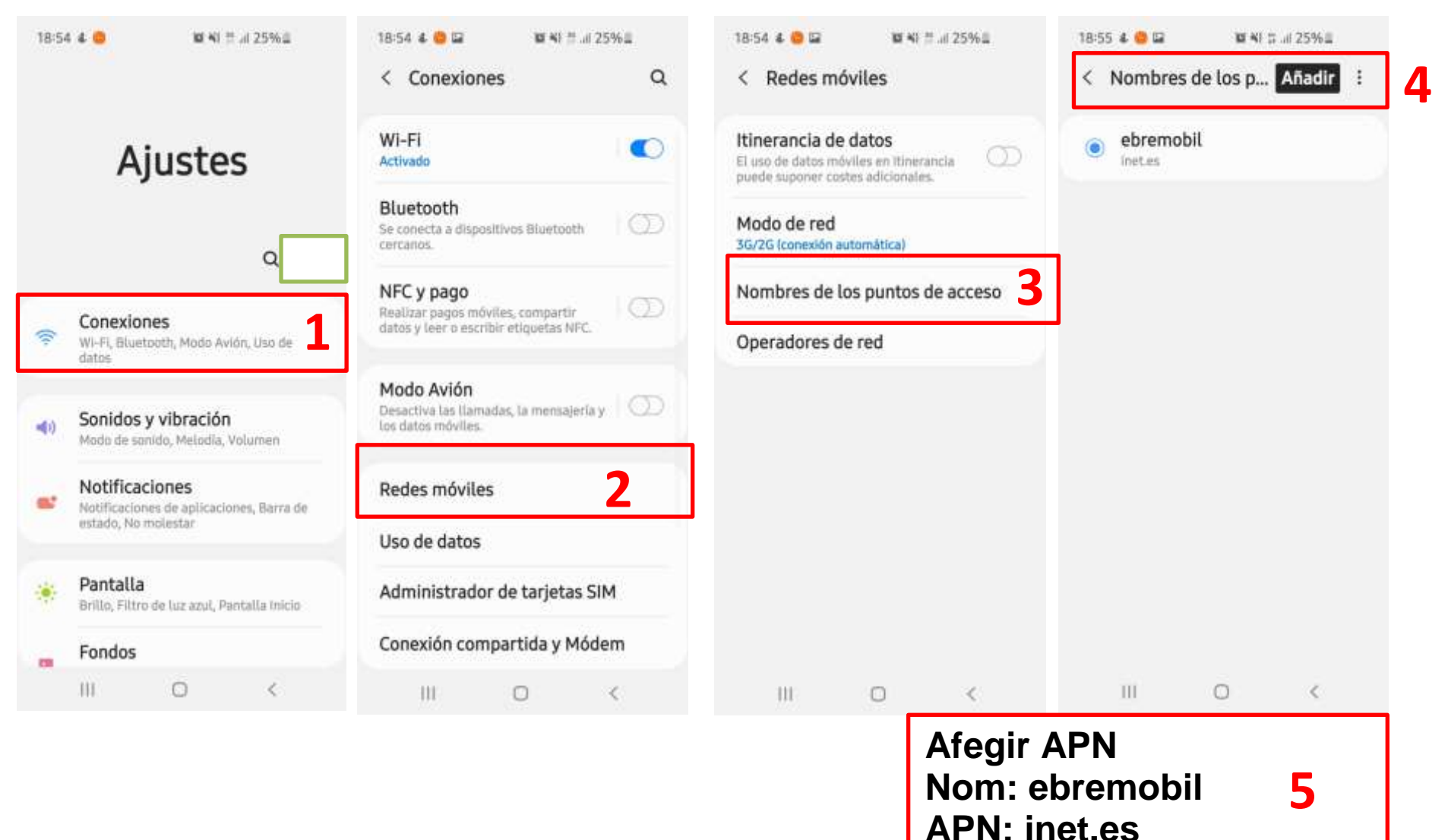